Written by Thapanapong Rukkanchanunt

Updated by Prakarn Unachak

The Internet

### **Outline**

- History of Internet
- Internet Properties
- TCP/IP
- IP Address
- Domain Name/URL
- Internet Infrastructure
- Server and Clients

### **The Internet**

- The Internet is the computer network that connect computers throughout the world.
- https://www.youtube.com/watch?v=Dxcc6ycZ73M
- A computer network can be connected by:
	- copper or optical wire (wired network)
	- Through radio-like signal (wireless network)
	- or both
- https://www.youtube.com/watch?v=ZhEf7e4kopM

# **History of Internet**

- ARPANET is the first project that tried to connect many different computer networks together
- The first connection happens in 1969 between University of California, Los Angeles and Stanford Research Institute
- In 1983, TCP/IP was invented and became a backbone the Internet
- In 1990, ARPANET underwent a big upgrade which later becomes the Internet<u>Listen van die Stadt van die Stadt van die Stadt van die Stadt van die Stadt van die Stadt van die Stadt van d</u>

### **Internet Properties**

- Each computer network will select a presentative called host to join the Internet
- All hosts must speak the same language, TCP/IP protocol.
- Different parts of the Internet are operated by different entities such as universities, governments, telephone companies
- No one owns the Internet

### **What does it mean to be on the Internet**

- •Run TCP/IP protocol
- •Have an IP Address
- •Can send IP packets to other computers on the Internet

### **TCP/IP Protocol**

- IP or Internet Protocol moves data packets from one host to another. No connection stays so there is no guarantee of successful delivery
- TCP or Transmission Control Protocol establishes a reliable connection between two hosts. TCP can resend lost packets.
- Internet uses both protocols because both of them compliments each other
- https://www.youtube.com/watch?v=5o8CwafCxnU

# **Transmission Control Protocol (TCP)**

- On Sender Side:
	- TCP breaks message into packets.
	- TCP then pass packets to IP, sending packets to the sender.
	- Wait for acknowledgement/resend message, resend packets as necessary.
- On Receiver Side:
	- TCP receive packets from IP.
	- If all packets are received, send acknowledgement message to sender, the reconstruct the message from packets.
	- If some packets are missing, send resend message.

### **Internet Protocol (IP)**

- IP uses IP Address to relay packets across networks
- IP also decides which datagram (packet) path to take, this process is called **Routing**.

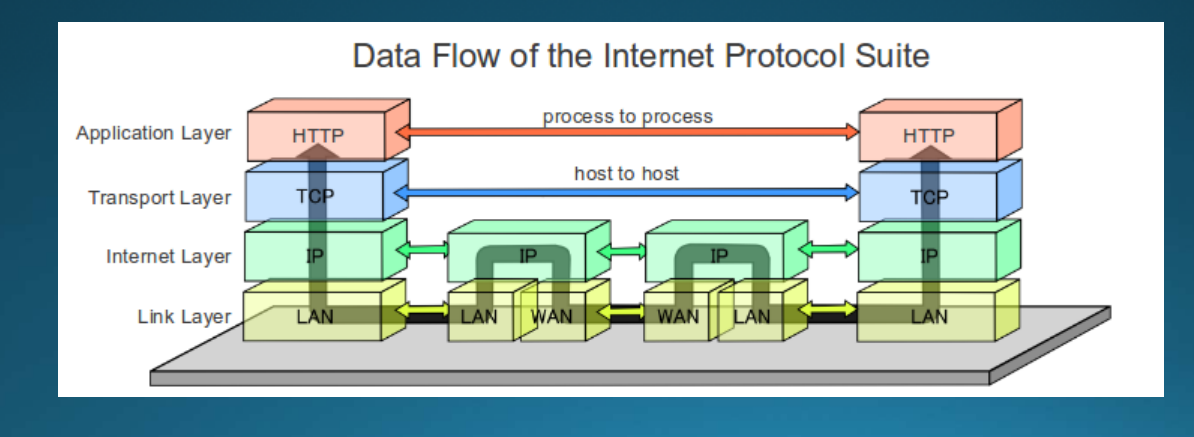

-

#### **IP Address**

- •Each computer on the Internet must have unique IP Address
- •IP Address consists of 4 numbers separated by dots. Each number ranges from 0 to 255
- •Current version of IP is IPv4 Address
- •For example, 202.28.249.7 is an IP address for www.cmu.ac.th

# **Future IP Address**

- Internet users start to reach billion active users but IP Address is limited
	- IP Address that begins with 18 is IP Address of computers at MIT but MIT doesn't have enough computers to use all those IP Address
- One solution is to increase the size of IP Address
- IPv6 Address are currently being developed and tested along side IPv4 Address. In the near future, IPv4 Address will be retired. (just like when phone number changes form 9 digits to 10 digits)
- Example: IPv6 address for www.cmu.ac.th is 2001:3C8:5007::98

### **Domain Name**

- IP Address is hard to memorize. For example, if we want to access Facebook, we have to type its IP Address of 69.63.176.13
- Domain Name is invented to cover IP Address so we can only need to type www.facebook.com instead of 69.63.176.13
- Web Browser will connect to Domain Name Server (DNS) to translate www.facebook.com to 69.63.176.13
- https://www.youtube.com/watch?v=5o8CwafCxnU

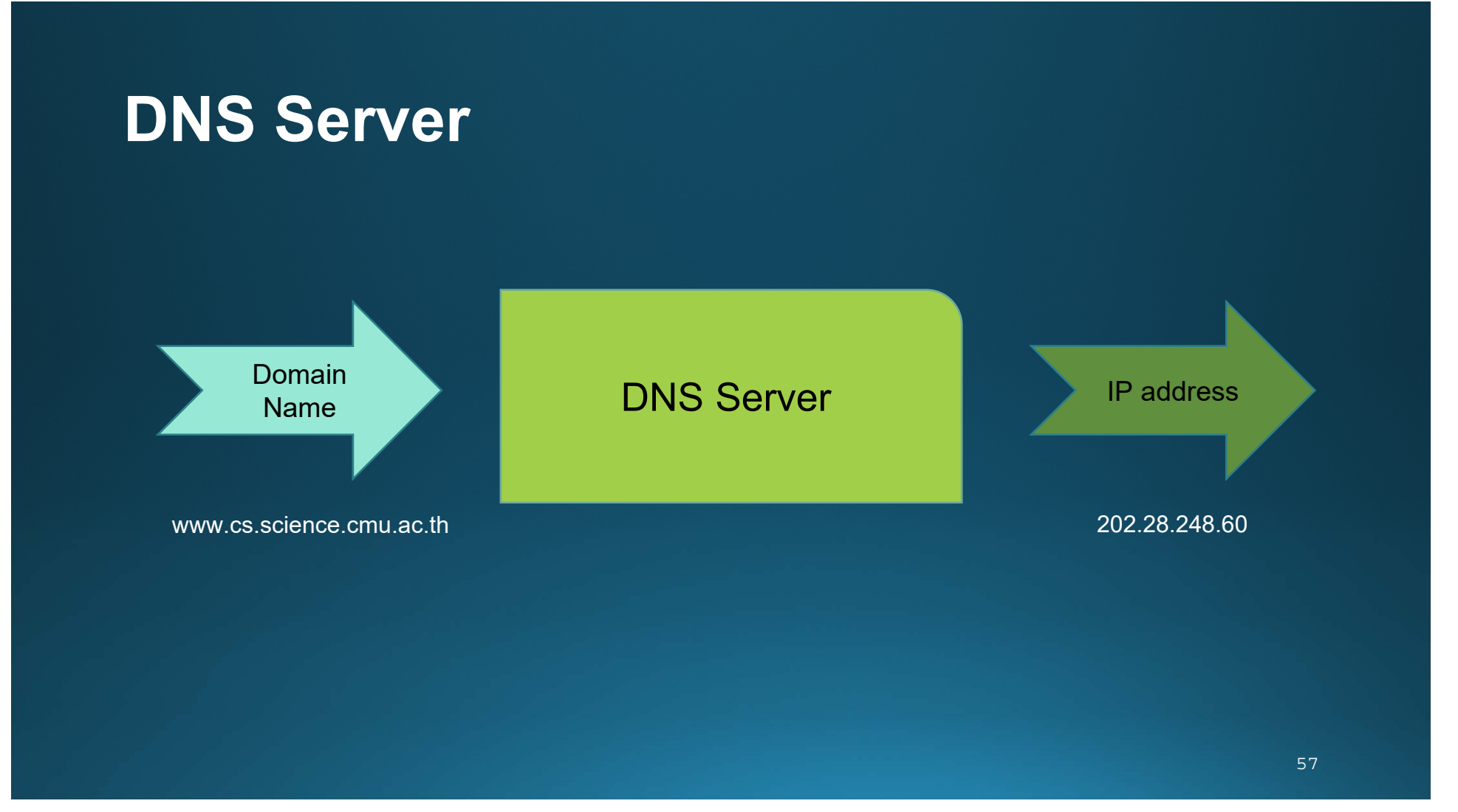

### **Reading Domain Name**

- To read a domain name, we start from the **rightmost** part of the domain name, or Top Level Domain (TLD)
- 3-letter (or more) TLD usually indicates Type of the entity (commercial, governmental organization, etc.)
- 2-letter TLD usually indicates where the domain is registered (China, Thailand, Myanmar, etc.)
- More information at
	- https://en.wikipedia.org/wiki/List of Internet top-level domains

# **Examples of TLD**

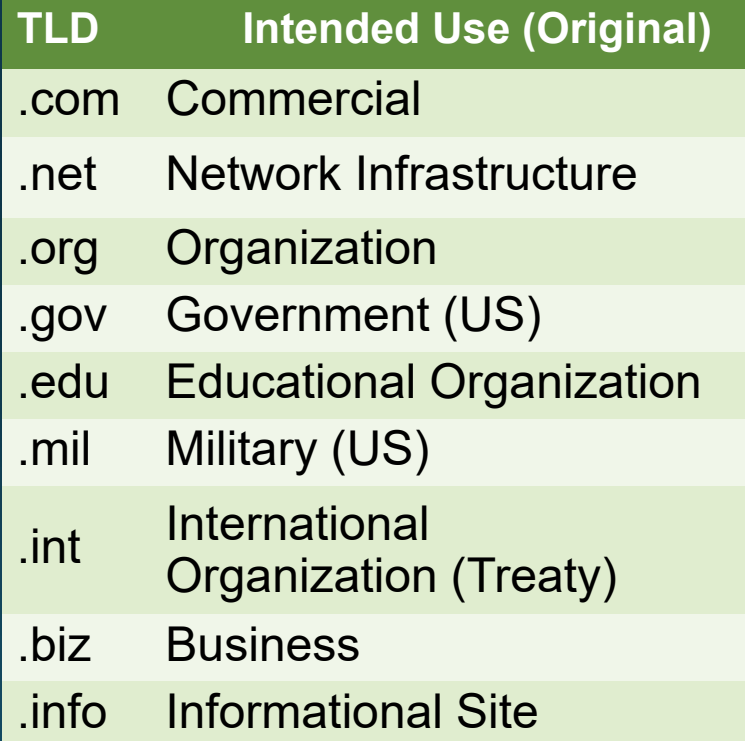

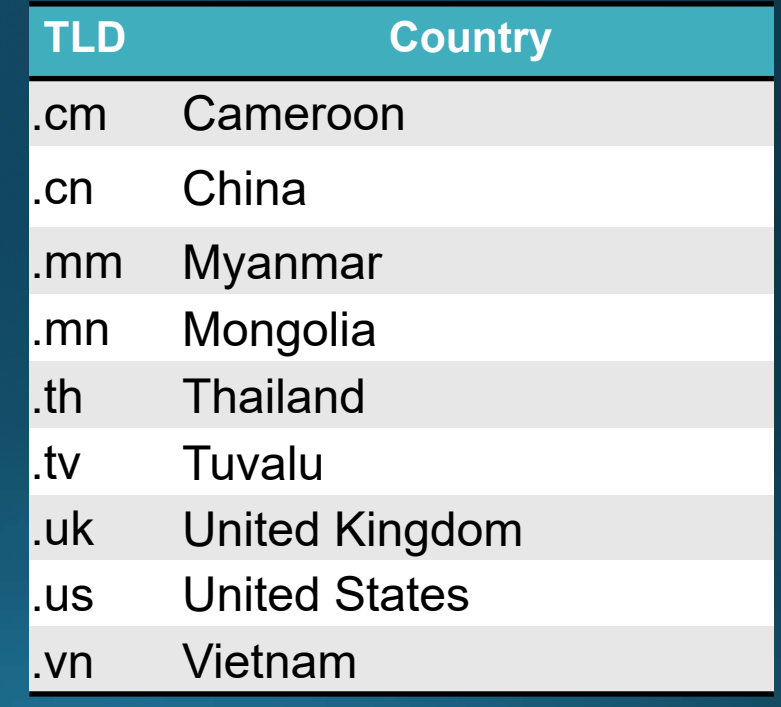

### **Reading Domain Name (cont.)**

- After the TLD, the next level domain can be:
	- Type of entity (if the TLD is country code)
	- Name of the entity (if the TLD is type of entity)
- The domain will get more specific the lower (right) level it gets.
- The leftmost characters indicate <u>service</u> the entity provides.
	- For example, *www* is web service.
- Example domain name: www.cs.science.cmu.ac.th

# **Uniform Resource Locator (URL)**

- To get to a specific item (webpage, file, etc) on the Internet, we need a URL, or web address.
- An example of URL (basic version):

http://www.cs.science.cmu.ac.th/course/201110/doku.php

3

4

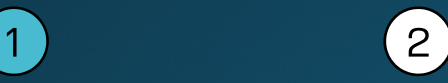

- A URL consists of:
	- 1. Protocol
	- 2. Domain Name
	- 3. Path

 $\sqrt{1}$ 

4. Item Name

### **Internet Infrastructure (First Layer)**

- Each computer or computer network will connect to Internet Service Provider (ISP) such as TOT, 3BB, True, AIS Fiber
- Because ISP needs to provide service to customers all over the country, it has multiple connections in many provinces called Point of Presence (POP)

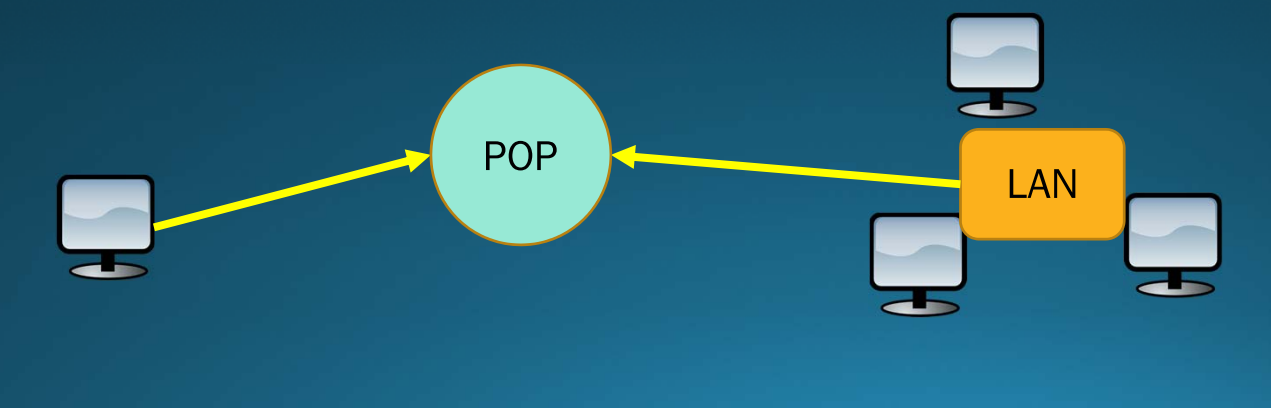

### **Internet Infrastructure (Second Layer)**

- Each POP connects to bigger connection points called Network Access Points (NAPs)
- NAPs has no owners because it accepts all connection from POP in different ISP

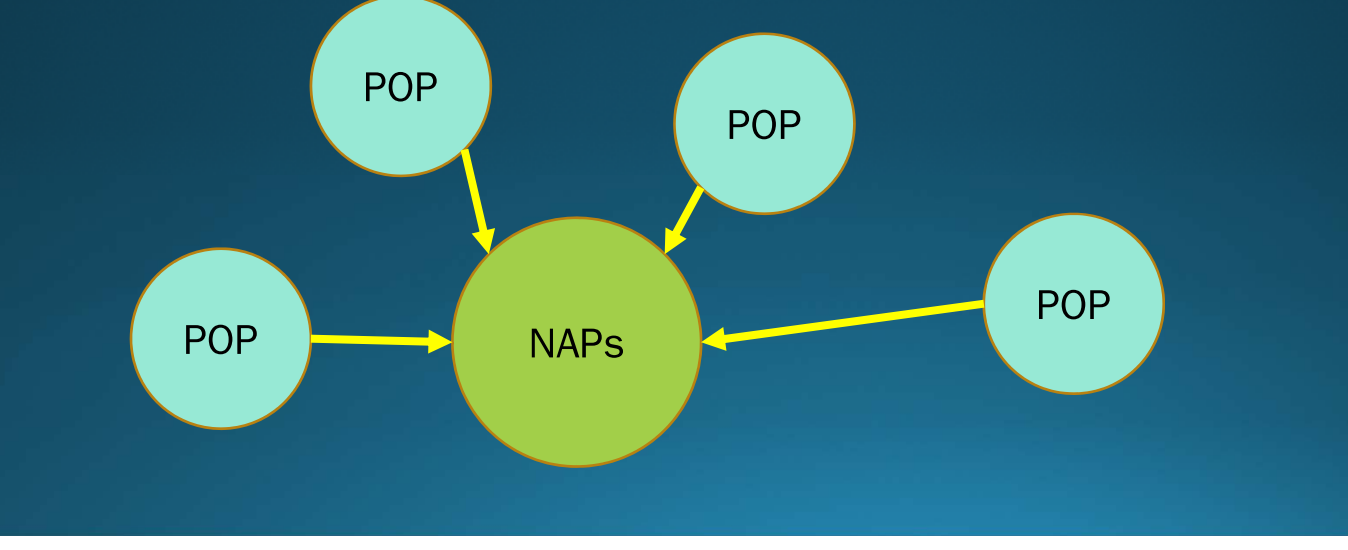

 $5 =$ 

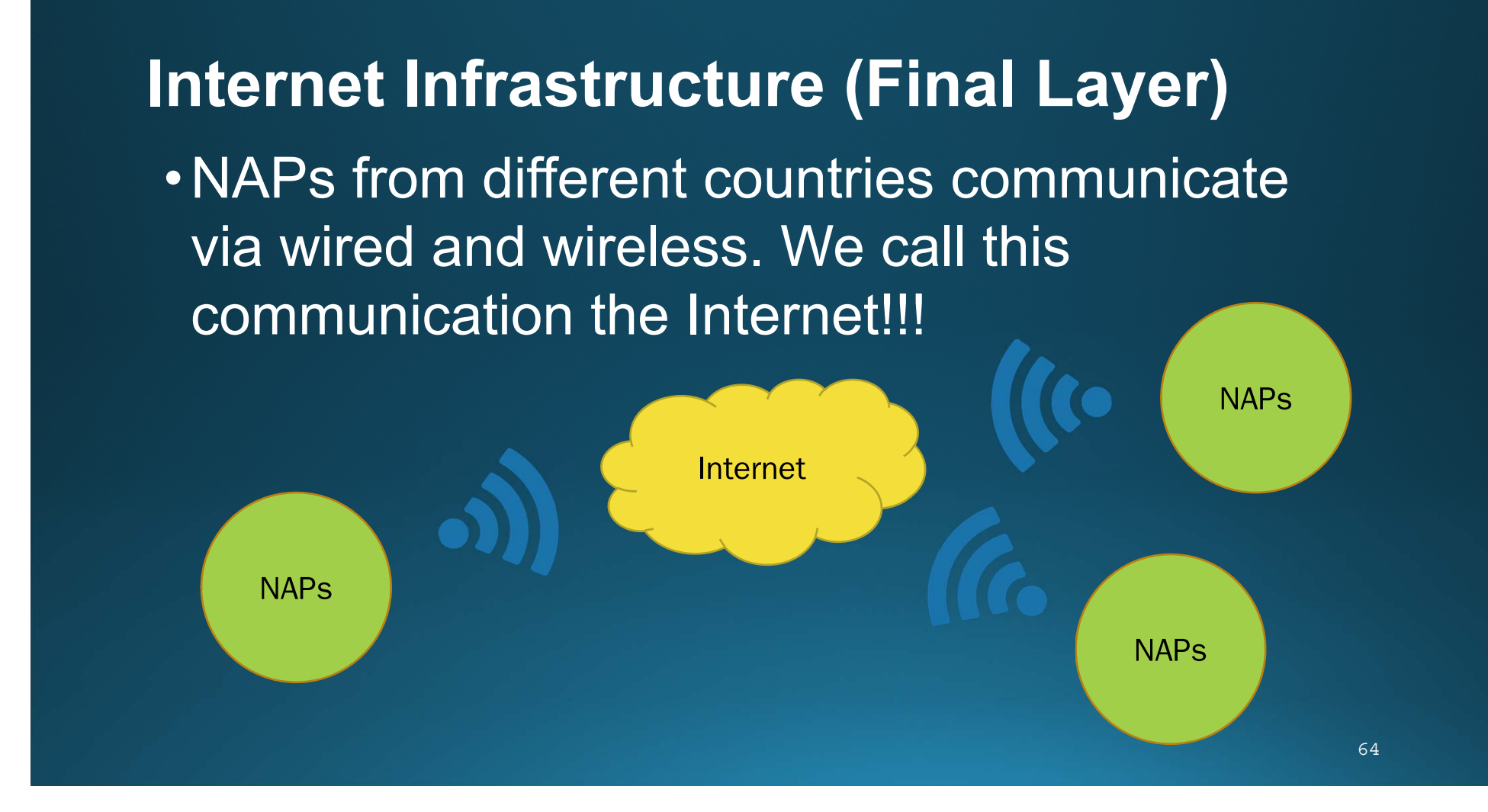

### **Cellular Networks**

- For mobile phone (2G, 3G, 4G networks)
- Devices (phones) connect wirelessly to the network via cellular towers
- When you move, the phone will switch from one cellular tower to another automatically

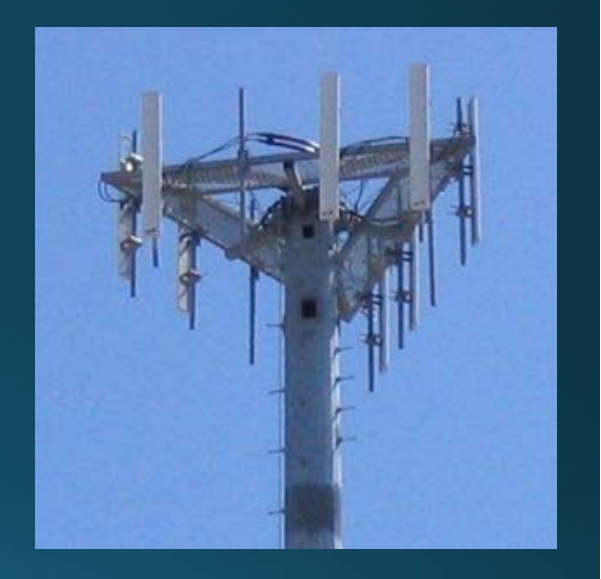

A cell tower (source: wikipedia)

# **An Example of Cellular Network**

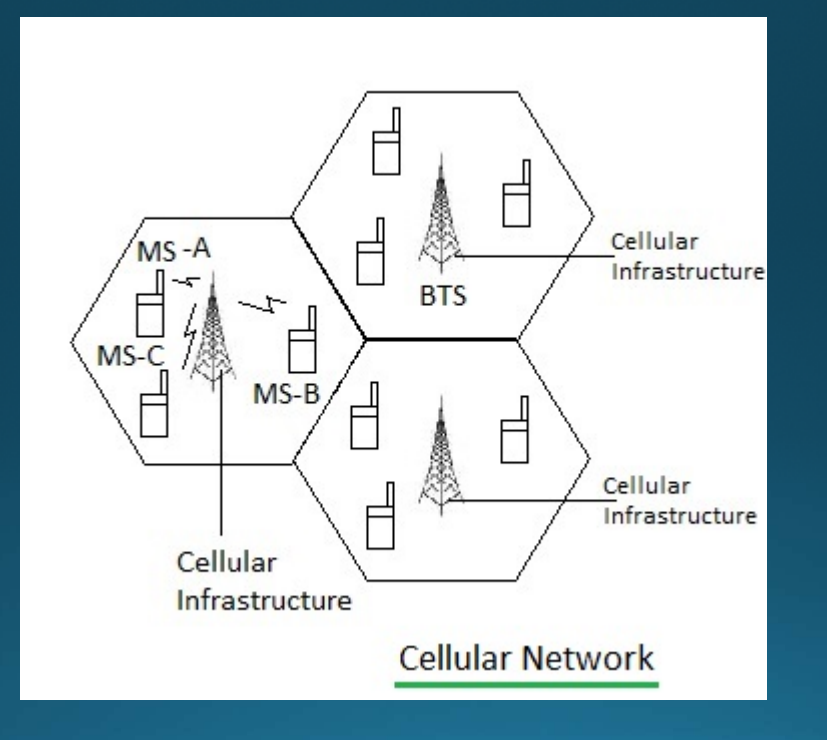

Source: http://www.rfwireless-world.com

#### **Internet Servers and Clients**

- •Every component in the internet acts as server or client or both
- •Servers are service providers for other computers such as Web servers, e-mail servers, FTP servers, etc.
- •Clients are users of those services

# **How Big is The Internet?**

- TCP/IP is the most crucial part of the Internet because we can connect to people in different networks without hassle. If you want to be on the internet, you must obey TCP/IP.
- No one controls the (entire) Internet so we feel "freedom" on the Internet
- There are over 3.3 billions users and 45 billions registered websites. Technology that involves the Internet takes a huge leap in development in the past 10 years.

# **How Fast is Your Internet Connection?**

- There are two ways to measure internet connection speed: Bandwidth and Latency (Lag).
- Bandwidth
	- Amount of data that can be transfer during a second
	- Usually measure in (kilo, mega)bytes/second
	- Affect how long it takes to download a file
- Latency
	- Measure delay (seconds)
	- Time it takes for data to reach you
	- Affect real-time communication/ online gaming

# **1 Minute in 2017**

- 900,000 Facebook logins
- 4.1 million YouTube views
- 3.5 million Google searches
- 46,200 Instagram posts

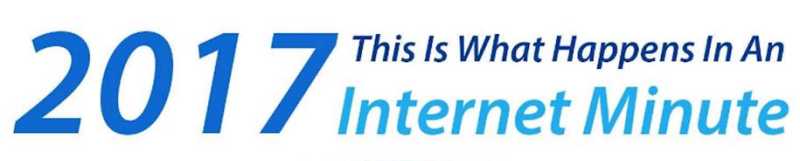

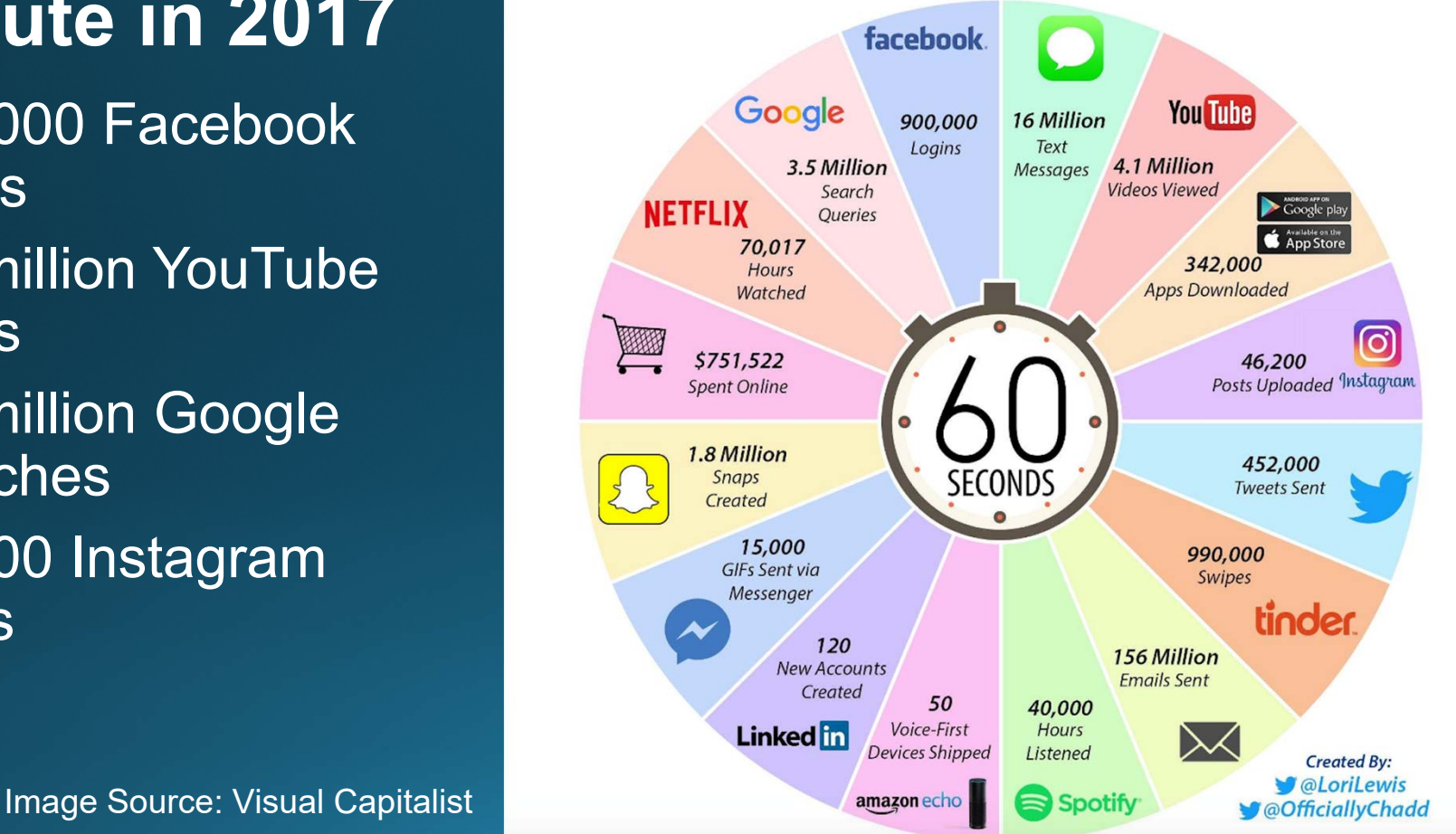